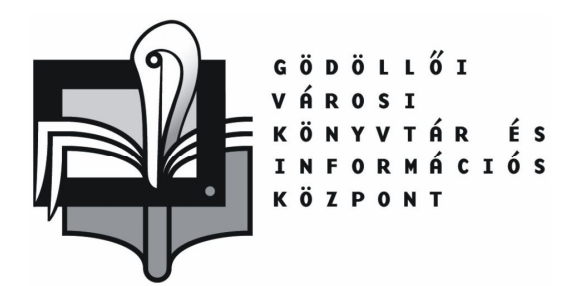

Gödöllő, 2100 Dózsa Gy. út 8. Tel: 28-515-280 Fax: 28-410-570

# **A GVKIK SZÁMÍTÓGÉPHASZNÁLATI SZABÁLYZATAI**

## **GÖDÖLLŐI VÁROSI KÖNYVTÁR ÉS INFORMÁCIÓS KÖZPONT**

**2013**

#### **1. A GVKIK SZÁMÍTÓGÉP HASZNÁLATI TÁJÉKOZTATÓJA**

Kedves Olvasó!

- 1. A géphasználat megkezdése előtt az olvasójegyet le kell adni a könyvtárosnak a regisztráción. Szükség esetén ekkor kell fülhallgatót igényelni.
- 2. Gépeinken HandyCafe program működik, az igényelt idő lejártával a számítógép zárolódik!
- *3.* Az Infohídon lehetőség van nyomtatásra az alábbi módon: Virtuális nyomtatóra (M.O.D. Image Writer) nyomtathat, majd el kell menteni a sajátgép I : \(Public share) meghajtóján, az olvasó saját nevén létrehozott mappában. *Az idő lejártával a regisztráción történik majd a nyomtatás és a fizetés.*
- 4. Hozott adathordozóra a mentés ingyenes.
- 5. Szkennelésre, CD-írásra a földszinti InfoPonton van lehetőség!

Bármilyen kérdése van, forduljon bizalommal a tájékoztató könyvtároshoz! Kellemes szórakozást, jó munkát!

#### **2. INTERNET HASZNÁLATI SZABÁLYZAT A GYEREKKÖNYVTÁRBAN**

- 1. A géphasználat megkezdése előtt az olvasójegyet add le a könyvtárosnak a gyerekkönyvtárban, és kérj géphasználati időt.
- 2. A gyermekkönyvtárban elhelyezett laptopot naponta egyszer fél órára veheted igénybe!
- 3. A laptopnál csak egy gyermek tartózkodhat! Ennek használata 14 éven aluliak számára van fenntartva és számukra ingyenes. Az infohídon továbbra is használhatók a gépek térítés ellenében.
- 4. Tilos az obszcén internetes tartalmak nézegetése, letöltése, adathordozóra mentése!
- 5. Az eszközök épségéért felelősséggel tartozol!
- 6. Az internet használati szabályzat ellen vétőket a könyvtáros figyelmezteti és jogában áll az internet használatát az olvasó számára megtiltani!

### **3. SZÁMÍTÓGÉP HASZNÁLATI SZABÁLYZAT A KUTATÓEMELETEN**

- 1. A géphasználat megkezdése előtt az olvasójegyet le kell adni a könyvtárosnak.
- 2. Gépen a Jaws vakokat segítő program fut! Kérjük, azt ne kapcsolja ki! Vakok és gyengénlátók számára korlátlan ideig használható a számítógép.
- 3. Kutatáshoz az internetet egyszerre maximum 30 percig lehet használni.
- 4. A gépnél csak egy olvasó tartózkodhat!
- 5. Hozott adathordozóra a mentés ingyenes.
- 6. Cd-írásra és nyomtatásra a földszinti InfoPonton van lehetőség!
- 7. Ha van olyan program, ami szeretne, ha felkerülne a gépre, kérjük, jelezze a könyvtárosnak, aki néhány napon belül- a rendszergazda segítségével - telepíti a számítógépre. Természetesen csak jogtiszta szoftvert áll módunkban telepíteni!
- 8. TILOS a pornográf oldalak, nézegetése, letöltése, adathordozóra mentése, valamint a programok telepítése.
- 9. Az internethasználati szabályzat ellen vétőket a könyvtáros figyelmeztetheti és jogában áll az internet használatát az olvasó számára megtiltani!
- 10. Kérjük a mobiltelefon használatának mellőzését!